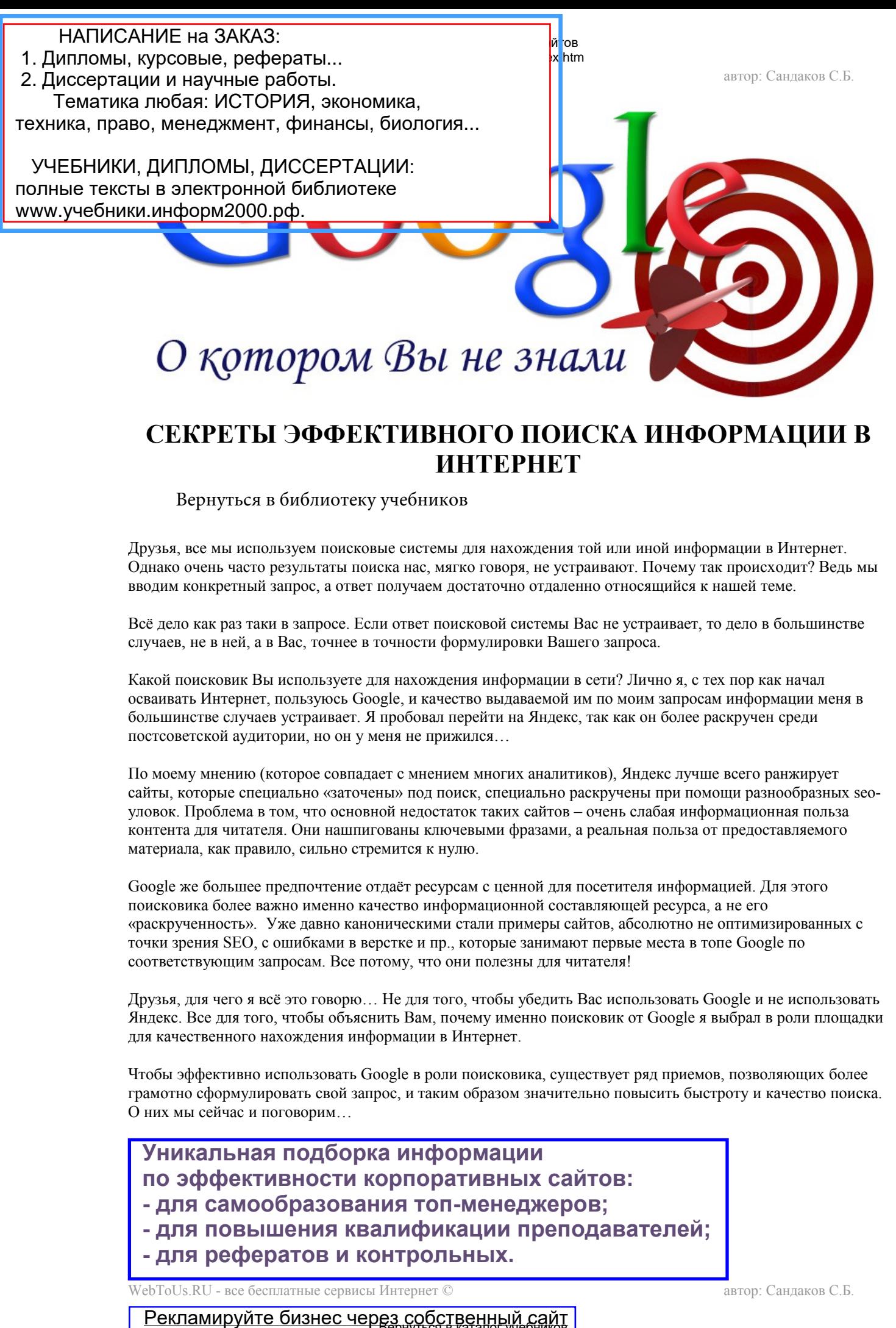

# **СЕКРЕТЫ ЭФФЕКТИВНОГО ПОИСКА ИНФОРМАЦИИ В ИНТЕРНЕТ**

[Вернуться в библиотеку учебников](http://%D1%83%D1%87%D0%B5%D0%B1%D0%BD%D0%B8%D0%BA%D0%B8.%D0%B8%D0%BD%D1%84%D0%BE%D1%80%D0%BC2000.%D1%80%D1%84) 

Друзья, все мы используем поисковые системы для нахождения той или иной информации в Интернет. Однако очень часто результаты поиска нас, мягко говоря, не устраивают. Почему так происходит? Ведь мы вводим конкретный запрос, а ответ получаем достаточно отдаленно относящийся к нашей теме.

Всё дело как раз таки в запросе. Если ответ поисковой системы Вас не устраивает, то дело в большинстве случаев, не в ней, а в Вас, точнее в точности формулировки Вашего запроса.

Какой поисковик Вы используете для нахождения информации в сети? Лично я, с тех пор как начал осваивать Интернет, пользуюсь Google, и качество выдаваемой им по моим запросам информации меня в большинстве случаев устраивает. Я пробовал перейти на Яндекс, так как он более раскручен среди постсоветской аудитории, но он у меня не прижился…

По моему мнению (которое совпадает с мнением многих аналитиков), Яндекс лучше всего ранжирует сайты, которые специально «заточены» под поиск, специально раскручены при помощи разнообразных seoуловок. Проблема в том, что основной недостаток таких сайтов – очень слабая информационная польза контента для читателя. Они нашпигованы ключевыми фразами, а реальная польза от предоставляемого материала, как правило, сильно стремится к нулю.

Google же большее предпочтение отдаёт ресурсам с ценной для посетителя информацией. Для этого поисковика более важно именно качество информационной составляющей ресурса, а не его «раскрученность». Уже давно каноническими стали примеры сайтов, абсолютно не оптимизированных с точки зрения SEO, с ошибками в верстке и пр., которые занимают первые места в топе Google по соответствующим запросам. Все потому, что они полезны для читателя!

Друзья, для чего я всё это говорю… Не для того, чтобы убедить Вас использовать Google и не использовать Яндекс. Все для того, чтобы объяснить Вам, почему именно поисковик от Google я выбрал в роли площадки для качественного нахождения информации в Интернет.

Чтобы эффективно использовать Google в роли поисковика, существует ряд приемов, позволяющих более грамотно сформулировать свой запрос, и таким образом значительно повысить быстроту и качество поиска. О них мы сейчас и поговорим…

## **Уникальная подборка информации по эффективности корпоративных сайтов: - для самообразования топ-менеджеров; [- для повышения квалификации преподавателей;](http://самообразование.информ2000.рф/effektivnost-saita.htm) - для рефератов и контрольных.**

WebToUs.RU - все бесплатные сервисы Интернет © автор: Сандаков С.Б.

Рекламируйте бизнес через собственный сайт

### <mark>Рерайтинг дипломных и курсовых работ</mark>рр/index.htm

### **1. Для поиска определенной фразы используйте кавычки («»)**

### Пример: *«Никита Михалков»*

Аналогичный запрос без кавычек, наряду с информацией по известному режиссеру, выдаст Вам найденную информацию по всем материалам с упоминанием имени Никита и с упоминанием фамилии Михалков.

Научу [дистанционно](http://информ2000.рф/kursy-sozdanie-saitov.htm) создавать эффективные сайты

**2. По умолчанию робот ищет текст с упоминанием всех слов запроса, написанных через пробел. Но если для Вас также важна информация, где упоминается хотя бы одно из них, используйте оператор OR или |**

Пример: *происшествие|ЧП|инцидент в Москве* или *происшествие OR ЧП OR инцидент в Москве*

### Уникальная информация по [менеджменту](http://самообразование.информ2000.рф) и экономике

**3. Чтобы исключить из результатов поиска варианты, где содержатся какие-то слова, используйте символ –**

Пример: *розовый фламинго -Свиридова*.

Результат: страницы Интернет с информацией о птице розовый фламинго. Нас не интересуют странички, где упоминается известная одноименная песня в исполнении А. Свиридовой

### **4. Если Вы хотите, чтобы в результатах поиска было представлена информация не только строго по определенному слову, но и по его синонимам, используйте перед ним знак ~**

### Пример: *иностранные ~авто*.

Результат: страницы с содержанием с таких сочетаний, как: иностранные авто, иностранные автомобили, иностранные автомарки и пр.

### **5. Значок \* в запросе заменяет любое количество и значение символов**

Пример: *\* пещера*

Результат: страницы с упоминаниями: ледниковая пещера, фильм пещера, красивая пещера и пр.

### **6. Если Вам необходимо найти определение какого-то незнакомого понятия, используйте оператор define:**

#### Пример: *define :эклектика*

Результат: на первых местах будут идти странички с определением значения понятия эклектика.

### **7. Для того, чтобы найти информацию о чём-то, относящемся лишь к определенному промежутку времени, можно использовать последовательность из двух точек (..)**

Пример: *Оскар 2007..2009* Результат: странички с информацией об этой церемонии, проходившей в 2007-2009 гг.

### **8. Если Вас интересует поиск какой-либо информации только на определенном сайте, а не во всем Интернет, следует использовать оператор site:**

Пример: панда *site : ru. wikipedia. org* Результат: в выдаче будут только странички Википедии со статьями о панде.

## **9. Для поиска документов в определенном формате, используется оператор filetype:**

Пример: *справочник по HTML filetype:pdf*

Результат: страницы ссылками на справочники по HTML в формате pdf.

Из наиболее популярных форматов поддерживаются также: xls, ppt, doc, rtf, swf, txt.

### **10. Если Вам надо найти слово внутри определенной области страницы используйте соответствующий оператор (allinurl: или allintitle: или allinanchor: или allintext:)**

Пример: *allinurl: kino* – поиск слова kino в адресах страниц

Пример: *all intitle:аура* – поиск слова аура в заголовках страниц

Пример: *all inanchor:аватар* – поиск слова аватар в тексте ссылок

Пример: *allintext:смысл жизни на земле* – поиск информации о смысле жизни на земле в тексте страниц

WebToUs.RU - все бесплатные сервисы Интернет © автор: Сандаков С.Б.

### **11. Для поиска информации в кэшированной копии страницы используется конструкция cache:**

Пример: *cache:www.kinopoisk.ru «сердце ангела»*

Результат: поиск информации о фильме «Сердце ангела» в кэшированной версии главной странички сайта kinopoisk.ru

### **12. Если Вас интересуют все ресурсы, которые Google считает тематически похожими на заданный, следует использовать оператор related:**

Пример: *related:bobrdobr.ru*

Результат: список всех схожих по тематике ресурсов Интернет

### **13. Если Вы хотите найти информацию о каком-то видеофильме, используйте оператор movie:** Пример: «movie:красная шапочка»

Результат: ссылки на странники с информацией о фильме «Красная шапочка»

### **ДРУГИЕ ВОЗМОЖНОСТИ ПОИСКОВОЙ СТРОКИ GOOGLE:**

### **14. Если у Вас под рукой нет калькулятора, то вычисления можно сделать прямо в поисковике**

Пример: введя *(5+2\*2)/7=* Вы получите конечный результат вычислений. Можно использовать операторы +, -, \*, /, ^ (степень), sqrt (квадратный корень), sin, cos, tan, ln, lg, exp (ex), скобки и т.п.

### **15. Если Вы хотите узнать все ссылки, ведущие на какой-либо ресурс, используйте оператор link:**

Пример: *link: mail .ru*

**16. При необходимости найти список всех проиндексированных страниц какого-то сайта, используйте оператор site:**

Пример: *site: moj blog. ru*

**17. Кэшированную страницу какого-то сайта можно увидеть при помощи оператора cache:** Пример: *cache: moj blog. ru*

#### **18. Для быстрого перевода одних единиц измерения в другие (одной валюты в другую), используйте следующие словосочетания:**

Пример: *15 дюймов в сантиметры* или *300 долларов в евро*

### **19. Чтобы узнать актуальную погоду в каком-нибудь городе мира, введите в окне поиска слово "погода", а затем название города:**

Пример: *погода в Минске*

### **20. Чтобы узнать часовой пояс одного из множества городов мира, просто введите "часовой пояс" и название города в строку поиска**

Пример: *часовой пояс Владивосток*

**21. Чтобы проверить провописание слова, введите его в поисковую строку. Google автоматически проверяет орфографию запроса. Если обнаружится ошибка в написании слова, появится строка "Возможно, вы имели в виду" и вам будет предложен самый распространенный вариант написания**.

НАПИСАНИЕ на ЗАКАЗ:

вернить в библи системалистьствовических и постоянности...<br>В дипломы, курсовые, рефераты...

Со всеми вопросами и пожеланиями можно обращаться на почтовый ящик: техника, право, менеджмент, финансы, биология... 2. Диссертации и научные работы. Тематика любая: ИСТОРИЯ, экономика,

УЧЕБНИКИ, ДИПЛОМЫ, ДИССЕРТАЦИИ:

WebToUs.RU - все бесплатные сервисы Интернет © автор: Сандаков С.Б. www.учебники.информ2000.рф. **[Уникальная подборка информации по эффе](http://учебники.информ2000.рф/napisat-diplom.shtml)ктивности корпоративных**  полные тексты в электронной библиотеке